# **Name Server Operations Guide for BIND**

*Release 4.8*

Kevin J. Dunlap\* M ichael J. Karels

Computer Systems Research Group Computer Science Division Department of Electrical Engineering and Computer Sciences University of California Berkeley CA 94720

## **1. Introduction**

The Berkeley Internet Name Domain (BIND) Server implements the DARPA Internet name n ame resources or objects and share this information with other objects in the network. This in server for the UNIX† operating system. A name server is a network service that enables clients to effect is a distributed data base system for objects in a computer network. BIND is fully intergrated i nto 4.3BSD network programs for use in storing and retrieving host names and address. The syslookup of information in the network hosts file / *etc*/ *hosts*. The default configuration for 4.3BSD tem administrator can configure the system to use BIND as a replacement to the original host table uses BIND.

#### **2 . Building A System with a Name Server**

BIND is comprised of two parts. One is the user interface called the *resolver* which consists *n amed*. This is a daemon that runs in the background and services queries on a given network port. of a group of routines that reside in the C library /*lib*/*libc.a*. Second is the actual server called The standard port for UDP and TCP is specified in / *etc*/*services*.

#### **2 .1. Resolver Routines in libc**

hhhhhhhhhhhhhhhhhhhhhhhhhhhhhhhhhhhh

When building your 4.3BSD system you may either build the C library to use the name server resolver routines or use the host table lookup routines to do host name and address resolut ion. The default resolver for 4.3BSD uses the name server.

Building the C library to use the name server changes the way *gethostbyname* (3N), *g ethostbyaddr*(3N), and *sethostent* (3N) do their functions. The name server renders c alls are built with the resolver routines needed to query the name server. *gethostent* (3N) obsolete, since it has no concept of a next line in the database. These library

The *resolver* is comprised of a few routines that build query packets and exchange them w ith the name server.

<sup>\*</sup> The author was an employee of Digital Equipment Corporation's Ultrix Engineering Advanced Development Group and was on loan to CSRG when this work was done. Ultrix is a trademark of Digital Equipment Corporation.

<sup>†</sup>UNIX is a Trademark of AT&T Bell Laboratories

n Before building the C library, set the variable *HOSTLOOKUP* equal to *named* i / *usr*/*src*/*lib*/*libc*/ *Makefile*. You then make and install the C library and compiler and then com-O perating 4.3BSD on the VAX‡''. pile the rest of the 4.3BSD system. For more information see section 6.6 of ''Installing and

#### **2.2. The Name Service**

The basic function of the name server is to provide information about network objects by 5 answering queries. The specifications for this name server are defined in RFC1034, RFC103 a nd RFC974. These documents can be found in /*usr*/*src*/*etc*/*named*/*doc* in 4.3BSD or *ftp*ed from , nic.ddn.mil. It is also recommeded that you read the related manual pages, *named* (8) *r esolver*(3), and *resolver*(5).

The advantage of using a name server over the host table lookup for host name resolution is to avoid the need for a single centralized clearinghouse for all names. The authority for this i nformation can be delegated to the different organizations on the network responsible for it.

The host table lookup routines require that the master file for the entire network be maint ained at a central location by a few people. This works fine for small networks where there are only a few machines and the different organizations responsible for them cooperate. But this d oes not work well for large networks where machines cross organizational boundaries.

With the name server, the network can be broken into a hierarchy of domains. The name s pace is organized as a tree according to organizational or administrative boundaries. Each node, l abels of the domains from the root to the current domain, listed from right to left separated by called a *domain*, is given a label, and the name of the domain is the concatenation of all the dots. A label need only be unique within its domain. The whole space is partitioned into s everal areas called *zones*, each starting at a domain and extending down to the leaf domains or e xample of a host address for a host at the University of California, Berkeley would look as folto domains where other zones start. Zones usually represent administrative boundaries. An lows:

#### *monet***.** *Berkeley* **.** *EDU*

The top level domain for educational organizations is EDU; Berkeley is a subdomain of EDU and monet is the name of the host.

#### **3 . Types of Servers**

There are several types of servers: Master, Caching, Remote, and Slave.

#### **3.1. Master Servers**

A Master Server for a domain is the authority for that domain. This server maintains all p rimary master and some secondary masters to provide backup service if the primary is unavailthe data corresponding to its domain. Each domain should have at least two master servers, a d omains and secondary for others. able or overloaded. A server may be a master for multiple domains, being primary for some

### **3.1.1. Primary**

hhhhhhhhhhhhhhhhhhhhhhhhhhhhhhhhhhh

h

A Primary Master Server is a server that loads its data from a file on disk. This server may also delegate authority to other servers in its domain.

<sup>‡</sup>VAX is a Trademark of Digital Equipment Corporation

#### **3.1.2. Secondary**

A Secondary Master Server is a server that is delegated authority and receives its data for a domain from a primary master server. At boot time, the secondary server requests all t he data for the given zone from the primary master server. This server then periodically checks with the primary server to see if it needs to update its data.

#### **3 .2. Caching Only Server**

All servers are caching servers. This means that the server caches the information that it f or any domain. This server services queries and asks other servers, who have the authority, for receives for use until the data expires. A *Caching Only Server* is a server that is not authoritative t ime to live field attached to the data when it is received from another server. the information needed. All servers keep data in their cache until the data expires, based on a

## **3.3. Remote Server**

A Remote Server is an option given to people who would like to use a name server on h their workstation or on a machine that has a limited amount of memory and CPU cycles. Wit t his option you can run all of the networking programs that use the name server without the name server running on the local machine. All of the queries are serviced by a name server that i s running on another machine on the network.

#### **3.4. Slave Server**

A Slave Server is a server that always forwards queries it cannot satisfy locally to a fixed list of *forwarding* servers instead of interacting with the master nameservers for the root and o ther domains. The queries to the *forwarding servers* are recursive queries. There may be one f orwarder configuration is typically used when you do not wish all the servers at a give site to or more forwarding servers, and they are tried in turn until the list is exhausted. A Slave and be interacting with the rest of the Internet servers. A typically scenario would involve a number o f workstations and a departmental timesharing machine with Internet access. The workstations a ppearance of access to the Internet domain system, the workstations could be Slave servers to might be administratively prohibited from having Internet access. To give the workstations the the timesharing machine which would forward the queries and interact with other nameservers to r esolv the query before returning the answer. An added benefit of using the forwarding feature is that the central machine develops a much more complete cache of information that all the w orkstations can take advantage of. The use Slave mode and forwarding is discussed further under the description of the named bootfile commands.

#### **4 . Setting up Your Own Domain**

When setting up a domain that is going to be on a public network the site administrator - should contact the organization in charge of the network and request the appropriate domain regis t ration form. An organization that belongs to multiple networks (such as *CSNET*, *DARPA Internet* and *BITNET*) should register with only one network.

T he contacts are as follows:

## **4.1. DARPA Internet**

Sites that are already on the DARPA Internet and need information on setting up a domain should contact HOSTMASTER@NIC.DDN.MIL. You may also want to be placed on the B IND mailing list, which is a mail group for people on the DARPA Internet running BIND. a ddress to request being placed on this mailing list is: The group discusses future design decisions, operational problems, and other related topic. The

*bind-request* @ *ucbarpa* **.** *Berkeley* **.** *EDU***.**

## **4.2. CSNET**

A *CSNET* member organization that has not registered its domain name should contact the - *CSNET* Coordination and Information Center (*CIC*) for an application and information about set t ing up a domain.

An organization that already has a registered domain name should keep the *CIC* informed about how it would like its mail routed. In general, the *CSNET* relay will prefer to send mail v ia *CSNET* (as opposed to *BITNET* or the *Internet*) if possible. For an organization on multiple networks, this may not always be the preferred behavior. The *CIC* can be reached via electronic m ail at *cic* @ *sh* **.** *cs***.** *net*, or by phone at (617) 873-2777.

#### **4.3. BITNET**

If you are on the BITNET and need to set up a domain, contact INFO@BITNIC.

## **5. Files**

The name server uses several files to load its data base. This section covers the files and their formats needed for *named*.

#### **5 .1. Boot File**

This is the file that is first read when *named* starts up. This tells the server what type of server it is, which zones it has authority over and where to get its initial data. The default locat ion for this file is / *etc* / *named . boot*. However this can be changed by setting the *BOOTFILE* variable when you compile *named* or by specifying the location on the command line when *n amed* is started up.

#### **5.1.1. Domain**

A default domain may be specified for the nameserver using a line such as

#### *domain Berkeley* **.** *Edu*

T he name server uses this information when it receives a query for a name without a ''**.**'' fi eld to the query name. This is an obsolete facility which will be removed from future that is not known. When it receives one of these queries, it appends the name in the second releases.

#### **5 .1.2. Directory**

The directory line specifies the directory in which the nameserver should run, allowing the other file names in the boot file to use relative path names.

## *directory* /*usr*/*local*/*domain*

If you have more than a couple of named files to be maintained, you may wish to place the n amed files in a directory such as /usr/local/domain and adjust the directory command propw hen trying to include files by relative path names with \$Include and to allow named to run erly. The main purposes of this command are to make sure named is in the proper directory in a location that is reasonable to dump core if it feels the urge.

#### **5 .1.3. Primary Master**

The line in the boot file that designates the server as a primary server for a zone looks as follows:

#### *primary Berkeley* **.** *Edu ucbhosts*

The first field specifies that the server is a primary one for the zone stated in the second fi eld. The third field is the name of the file from which the data is read.

#### **5.1.4. Secondary Master**

The line for a secondary server is similar to the primary except that it lists addresses of other servers (usually primary servers) from which the zone data will be obtained.

*secondary Berkeley* **.** *Edu 128***.***32***.***0***.***10 128***.***32***.***0***.***4 ucbhosts.bak*

The first field specifies that the server is a secondary master server for the zone stated in the s econd field. The two network addresses specify the name servers that are primary for the s erver is tried in the order listed until it successfully receives the data from a listed server. zone. The secondary server gets its data across the network from the listed servers. Each i nto that file as a backup. When the server is first started, the data are loaded from the If a filename is present after the list of primary servers, data for the zone will be dumped l backup file if possible, and a primary server is then consulted to check that the zone is stil u p-to-date.

## **5.1.5. Caching Only Server**

You do not need a special line to designate that a server is a caching server. What i n the boot file. denotes a caching only server is the absence of authority lines, such as *secondary* or *primary*

All servers should have a line as follows in the boot file to prime the name servers cache:

*cache* **.** *root***.***cache*

e All cache files listed will be read in at named boot time and any values still valid will b r einstated in the cache and the root nameserver information in the cache files will always be used. For information on cache file see section on *Cache Initialization*.

**5 .1.6. Forwarders** Any server can make use of *forwarders*. A *forwarder* is another server capable of processing recursive queries that is willing to try resolving queries on behalf of o ther systems. The *forwarders* command specifies forwarders by internet address as follows:

*forwarders 128***.***32***.***0***.***10 128***.***32***.***0***.***4*

T here are two main reasons for wanting to do so. First, the other systems may not have full a nd therefore must rely on a forwarder which does have access to the full net. The second network access and may be prevent from sending any IP packets into the rest of the network reason is that the forwarder sees a union of all queries as they pass through his server and t herefore he builds up a very rich cache of data compared to the cache in a typical workstat tion nameserver. In effect, the *forwarder* becomes a meta-cache that all hosts can benefi f rom, thereby reducing the total number of queries from that site to the rest of the net.

#### **5.1.7. Slave Mode**

Slave mode is used if the use of forwarders is the only possible way to resolve queries t he listed forwarders. Slave mode is activated by placing the simple command due to lack of full net access or if you wish to prevent the nameserver from using other than

*slave*

i n the bootfile. If *slave* is used, then you must specify forwarders. When in slave mode, the server will forward each query to each of the the forwarders until an answer is found or the l ist of forwarders is exhausted.

#### **5.1.8. Remote Server**

To set up a host that will use a remote server instead of a local server to answer o n the network that should be sent queries. It is not advisable to create this file if you have queries, the file / *etc*/*resolv . conf* needs to be created. This file designates the name servers r a local server running. If this file exists it is read almost every time *gethostbyname ()* o *g ethostbyaddr ()* is called.

#### **5.2. Cache Initialization**

#### **5.2.1. root.cache**

The name server needs to know the servers that are the authoritative name servers for t he addresses of these higher authorities. The location of this file is specified in the boot file. the root domain of the network. To do this we have to prime the name server's cache with o n in this paper. This file uses the Standard Resource Record Format (aka. Masterfile Format) covered further

### **5.3. Domain Data Files**

There are three standard files for specifying the data for a domain. These are l ater in this paper. *named . local*, *hosts* and *host . rev*. These files use the Standard Resource Record Format covered

## **5.3.1. named . local**

This file specifies the address for the local loopback interface, better known as b oot file. *localhost* with the network address 127.0.0.1. The location of this file is specified in the

### **5.3.2. hosts**

This file contains all the data about the machines in this zone. The location of this file is specified in the boot file.

#### **5 .3.3. hosts . rev**

This file specifies the IN-ADDR . ARPA domain. This is a special domain for allowing address to name mapping. As internet host addresses do not fall within domain boundaries, t his special domain was formed to allow inverse mapping. The IN-ADDR . ARPA domain . has four labels preceding it. These labels correspond to the 4 octets of an Internet address A ll four octets must be specified even if an octets is zero. The Internet address 128.32.0.4 is located in the domain 4.0.32.128. IN-ADDR. ARPA. This reversal of the address is awkw ard to read but allows for the natural grouping of hosts in a network.

### **5.4. Standard Resource Record Format**

The records in the name server data files are called resource records. The Standard Resource Record Format (RR) is specified in RFC1035. The following is a general description o f these records:

## {*name*} {*ttl*} *addr-class Record Type Record Specific data*

Resource records have a standard format shown above. The first field is always the name of the d omain record and it must always start in column 1. For some RR's the name may be left l blank; in that case it takes on the name of the previous RR. The second field is an optiona t ime to live field. This specifies how long this data will be stored in the data base. By leaving e this field blank the default time to live is specified in the *Start Of Authority* resource record (se b elow). The third field is the address class; currently, only one class is supported: *IN* for interfi elds after that are dependent on the type of the RR. Case is preserved in names and data fields net addresses and other information. The fourth field states the type of the resource record. The a re case insensitive. when loaded into the name server. All comparisons and lookups in the name server data base

### **The following characters have special meanings:**

**.** A free standing dot in the name field refers to the current domain.

- @ A free standing @ in the name field denotes the current origin.
- **. .** Two free standing dots represent the null domain name of the root when used in the name field.
- $\setminus X$ Where X is any character other than a digit  $(0-9)$ , quotes that character so that its special l abel. meaning does not apply. For example,  $\cdot$   $\cdot$   $\cdot$   $\cdot$  can be used to place a dot character in a
- \DDDWhere each D is a digit, is the octet corresponding to the decimal number described by DDD. The resulting octet is assumed to be text and is not checked for special meaning.
- $( )$ ) Parentheses are used to group data that crosses a line. In effect, line terminations are not recognized within parentheses.
- ; Semicolon starts a comment; the remainder of the line is ignored.
- \* An asterisk signifies wildcarding.

Most resource records will have the current origin appended to names if they are not term achine names, but may cause problems where you do not want this to happen. A good rule of minated by a ''**.**''. This is useful for appending the current domain name to the data, such as t he name with a ''**.**''. thumb is that, if the name is not in of the domain for which you are creating the data file, end

#### **5.4.1. \$INCLUDE**

An include line begins with \$INCLUDE, starting in column 1, and is followed by a file name. This feature is particularly useful for separating different types of data into multip le files. An example would be:

#### s \$INCLUDE /usr/named/data/mailbox

T he line would be interpreted as a request to load the file /*usr*/*named*/*data*/*mailboxes*. The s \$INCLUDE command does not cause data to be loaded into a different zone or tree. This i s imply a way to allow data for a given zone to be organized in separate files. For example, mailbox data might be kept separately from host data using this mechanism.

#### **5 .4.2. \$ORIGIN**

The origin is a way of changing the origin in a data file. The line starts in column 1, d ata file. and is followed by a domain origin. This is useful for putting more then one domain in a

#### **5.4.3. SOA - Start Of Authority**

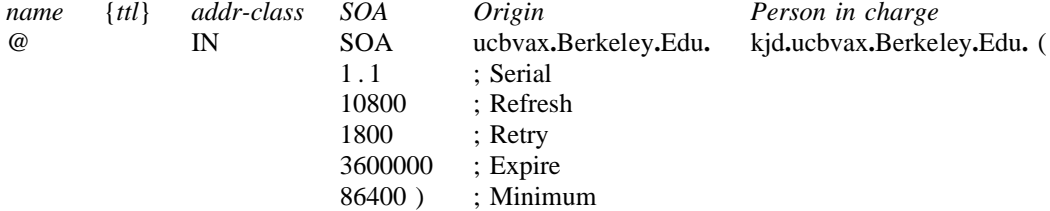

The *Start of Authority, SOA,* record designates the start of a zone. The name is the name of t he zone. Origin is the name of the host on which this data file resides. Person in charge is v ersion number of this data file, this number should be incremented whenever a change is the mailing address for the person responsible for the name server. The serial number is the made to the data. The name server cannot handle numbers over 9999 after the decimal p oint. The refresh indicates how often, in seconds, a secondary name servers is to check with the primary name server to see if an update is needed. The retry indicates how long, in s econds, a secondary server is to retry after a failure to check for a refresh. Expire is the

upper limit, in seconds, that a secondary name server is to use the data before it expires for t o live field on resource records. There should only be one *SOA* record per zone. lack of getting a refresh. Minimum is the default number of seconds to be used for the time

## **5.4.4. NS - Name Server**

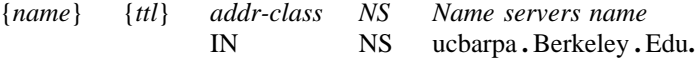

T he *Name Server* record, *NS*, lists a name server responsible for a given domain. The first *N S* record for each Primary Master server for the domain. name field lists the domain that is serviced by the listed name server. There should be one

#### **5.4.5. A - Address**

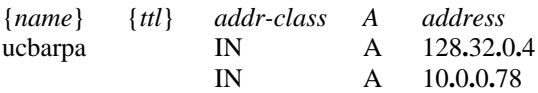

The *Address* record, *A*, lists the address for a given machine. The name field is the machine name and the address is the network address. There should be one *A* record for each address o f the machine.

## **5.4.6. HINFO - Host Information**

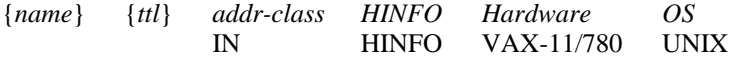

*H ost Information* resource record, *HINFO*, is for host specific data. This lists the hardware and operating system that are running at the listed host. It should be noted that only a single s pace separates the hardware info and the operating system info. If you want to include a f or each host. space in the machine name you must quote the name. There should be one *HINFO* record

## **5.4.7. WKS - Well Known Services**

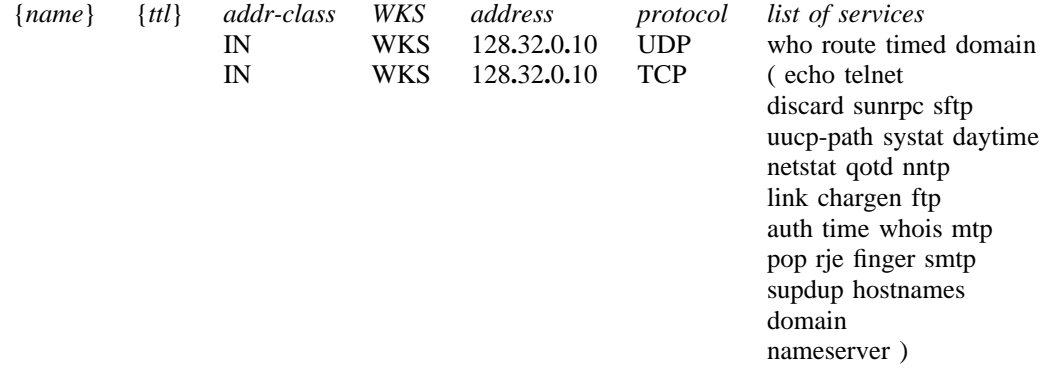

The *Well Known Services* record, *WKS*, describes the well known services supported by a p articular protocol at a specified address. The list of services and port numbers come from - the list of services specified in /*etc*/*services.* There should be only one *WKS* record per pro t ocol per address.

## **5.4.8. CNAME - Canonical Name**

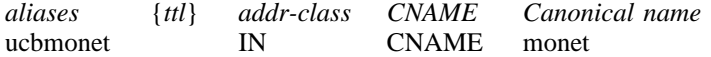

*Canonical Name* resource record, *CNAME*, specifies an alias for a canonical name. An alias s hould be the only record associated with the alias name; all other resource records should be associated with the canonical name and not with the alias. Any resource records that i nclude a domain name as their value (e.g. NS or MX) should list the canonical name, not the alias.

#### **5 .4.9. PTR - Domain Name Pointer**

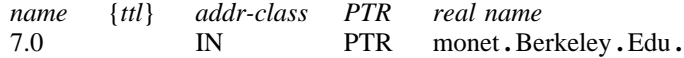

A *Domain Name Pointer* record, PTR, allows special names to point to some other location i n the domain. The above example of a *PTR* record is used in setting up reverse pointers for n ames should be unique to the zone. the special *IN-ADDR* **.** *ARPA* domain. This line is from the example *hosts.rev* file. *PTR*

## **5.4.10. MB - Mailbox**

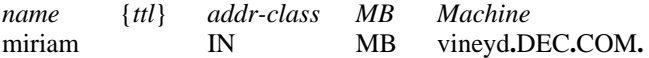

*M B* is the *Mailbox* record. This lists the machine where a user wants to receive mail. The name field is the users login; the machine field denotes the machine to which mail is to be d elivered. Mail Box names should be unique to the zone. (These records are currently for experimental use only.)

#### **5 .4.11. MR - Mail Rename Name**

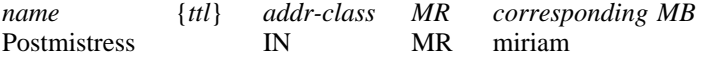

*M ain Rename, MR,* can be used to list aliases for a user. The name field lists the alias for r ecords are currently for experimental use only.) the name listed in the fourth field, which should have a corresponding *MB* record. (These

#### **5.4.12. MINFO - Mailbox Information**

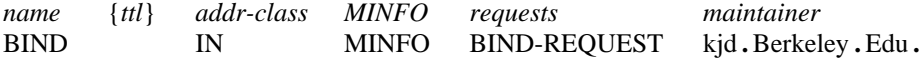

*M ail Information* record, *MINFO*, creates a mail group for a mailing list. This resource *x* record is usually associated with a mail group *Mail Group*, but may be used with a *Mail Bo* r ecord. The *name* specifies the name of the mailbox. The *requests* field is where mail such as requests to be added to a mail group should be sent. The *maintainer* is a mailbox that s hould receive error messages. This is particularly appropriate for mailing lists when errors c urrently for experimental use only.) in members names should be reported to a person other than the sender. (These records are

#### **5.4.13. MG - Mail Group Member**

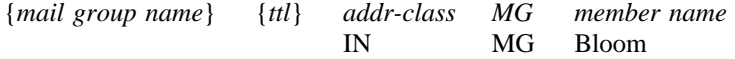

*M ail Group, MG* lists members of a mail group. (These records are currently for experimental use only.)

A n example for setting up a mailing list is as follows:

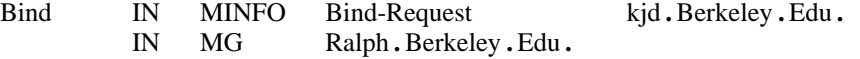

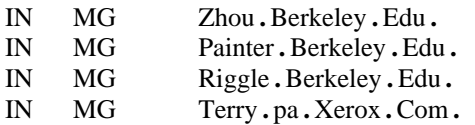

#### **5 .4.14. MX - Mail Exchanger**

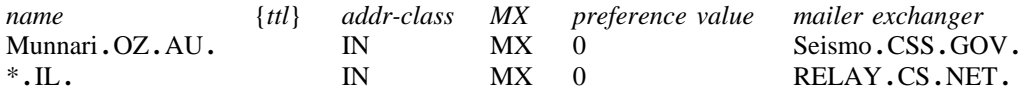

*Main Exchanger* records, *MX*, are used to specify a machine that knows how to deliver mail t o a machine that is not directly connected to the network. In the first example, above, **.** Seismo **.**CSS**.** GOV **.** is a mail gateway that knows how to deliver mail to Munnari**.** OZ **.** AU b ut other machines on the network can not deliver mail directly to Munnari. These two machines may have a private connection or use a different transport medium. The prefere nce value is the order that a mailer should follow when there is more then one way to deliver mail to a single machine. See RFC974 for more detailed information.

Wildcard names containing the character ''\*'' may be used for mail routing with  $MX$ records. There are likely to be servers on the network that simply state that any mail to a d omain is to be routed through a relay. Second example, above, all mail to hosts in the domain IL is routed through RELAY.CS.NET. This is done by creating a wildcard resource r ecord, which states that \*.IL has an *MX* of RELAY.CS.NET.

### **5.5. Sample Files**

The following section contains sample files for the name server. This covers example boot files for the different types of servers and example domain data base files.

#### **5 .5.1. Boot File**

## **5.5.1.1. Primary Master Server**

| ; Boot file for Primary Master Name Server          |                                                                                     |                                                       |
|-----------------------------------------------------|-------------------------------------------------------------------------------------|-------------------------------------------------------|
| ; type                                              | domain                                                                              | source file or host                                   |
| directory<br>primary<br>primary<br>primary<br>cache | /usr/local/domain<br>Berkeley.Edu<br>32.128.in-addr.arpa<br>$0.0.127$ .in-addr.arpa | ucbhosts<br>uchhosts.rev<br>named.local<br>root.cache |

**5.5.1.2. Secondary Master Server**

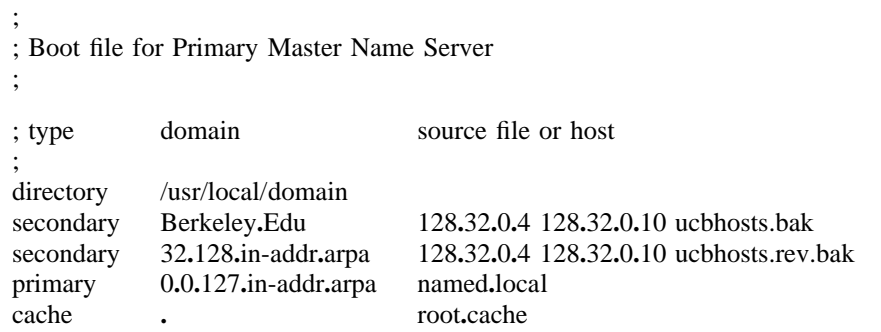

#### **5 .5.1.3. Caching Only Server**

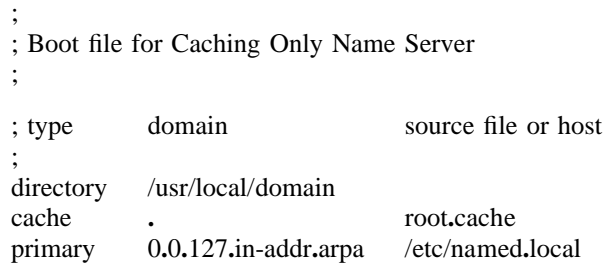

## **5.5.2. Remote Server**

## **5.5.2.1. /etc/resolv.conf**

domain Berkeley**.**Edu 4 nameserver 128**.**32**.**0**.** n ameserver 128**.**32**.**0**.**10

## **5.5.3. root.cache**

;

; ; Initial cache data for root domain servers. ;

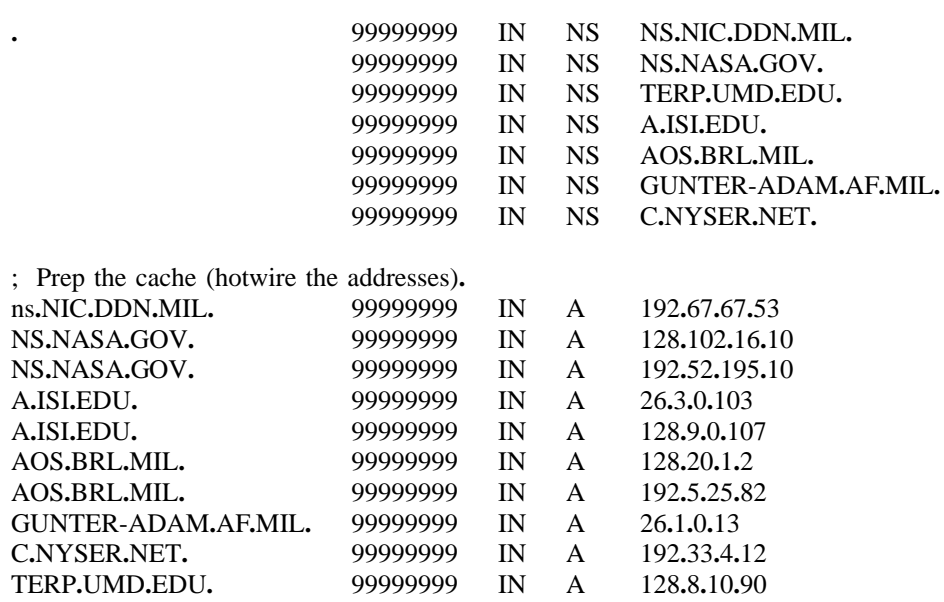

#### **5 .5.4. named.local**

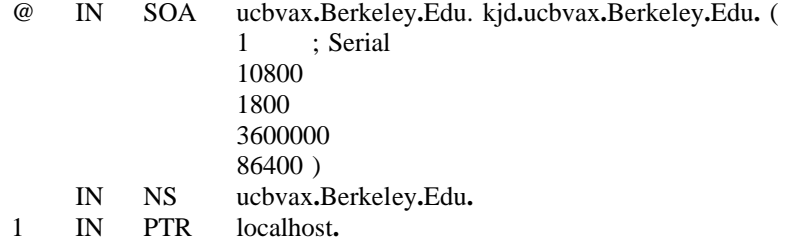

## **5.5.5. Hosts**

;

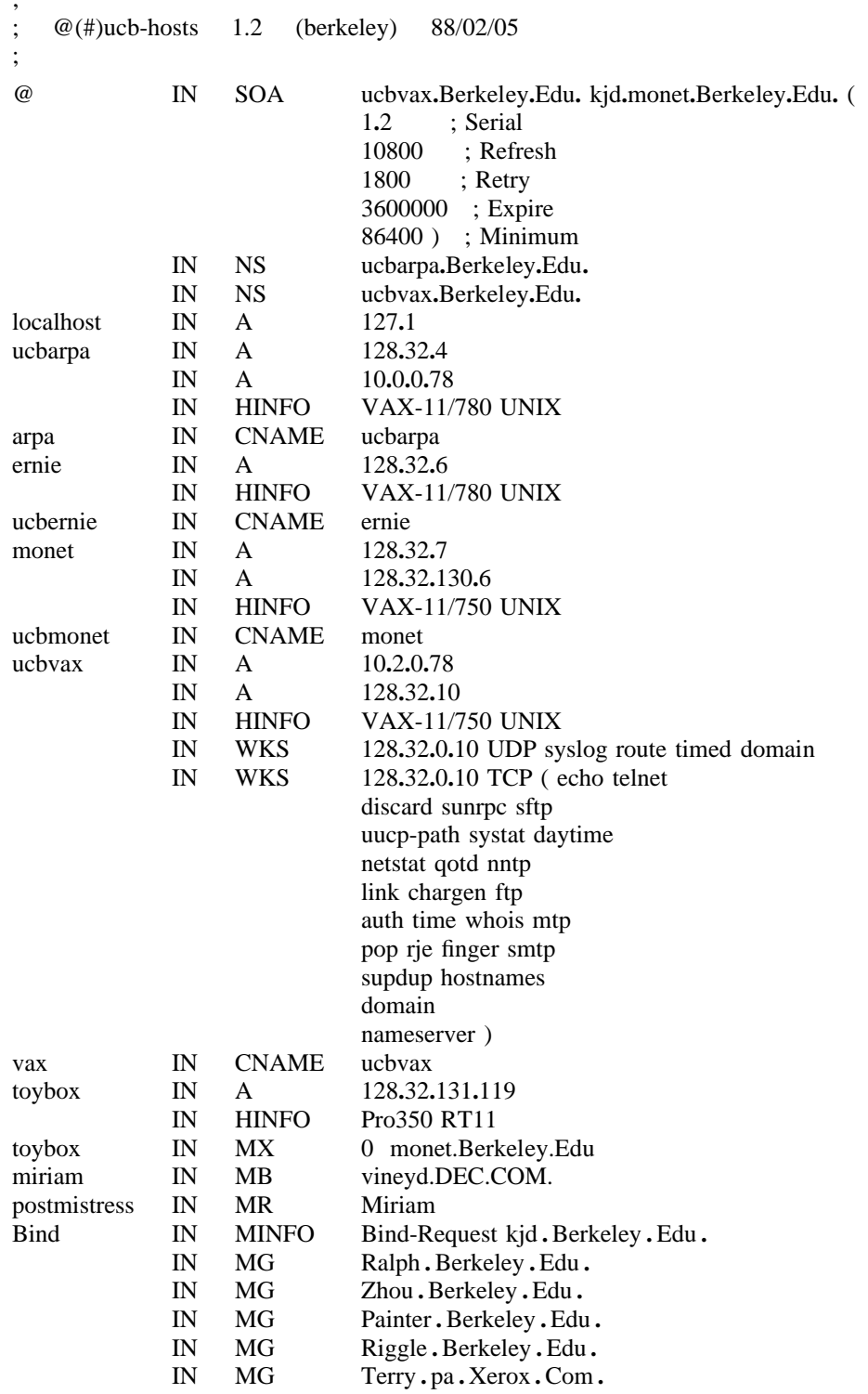

## **5.5.6. host.rev**

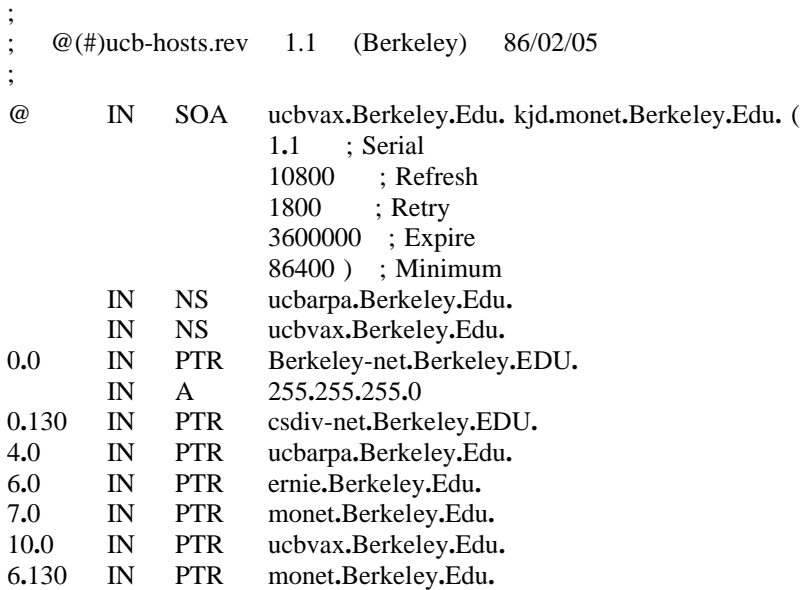

### **6. Domain Management**

This section contains information for starting, controlling and debugging *named*.

### **6.1. /etc/rc.local**

The hostname should be set to the full domain style name in /*etc*/*rc.local* using *hostname (1)*. The following entry should be added to /*etc/rc.local* to start up *named* at system boot t ime:

> *if [ -f* /*etc*/*named ]; then* /*etc*/*named* [options] *& echo -n ' named'* >/*dev*/*console fi*

T his usually directly follows the lines that start *syslogd*. **Do Not** attempt to run *named* from *inetd*. This will continuously restart the name server and defeat the purpose of having a cache.

#### **6 .2. /etc/named.pid**

When *named* is successfully started up it writes its process id into the file /*etc*/*named.pid*. c hanged by defining *PIDFILE* to the new name when compiling *named*. This is useful to programs that want to send signals to *named*. The name of this file may be

## **6.3. /etc/hosts**

The *gethostbyname ()* library call can detect if *named* is running. If it is determined that allow *ifconfg* (8C) to configure the machines local interfaces and to enable a system manager to *named* is not running it will look in /*etc*/*hosts* to resolve an address. This option was added to access the network while the system is in single user mode. It is advisable to put the local m achines interface addresses and a couple of machine names and address in /*etc*/*hosts* so the system manager can rcp files from another machine when the system is in single user mode.

The format of  $/etc/host$  has not changed. See *hosts* (5) for more information. Since the process o f reading /*etc*/*hosts* is slow, it is not advised to use this option when the system is in multi user mode.

#### **6 .4. Signals**

There are several signals that can be sent to the *named* process to have it do tasks without restarting the process.

#### **6 .4.1. Reload**

SIGHUP - Causes *named* to read *named.boot* and reload the database. All previously cached data is lost. This is useful when you have made a change to a data file and you want *n amed* 's internal database to reflect the change.

## **6.4.2. Debugging**

When *named* is running incorrectly, look first in /*usr*/*adm*/*messages* and check for any messages logged by *syslog*. Next send it a signal to see what is happening.

SIGINT - Dumps the current data base and cache to /*usr*/*tmp*/ *named*i*dump . db* This should give you an indication to whether the data base was loaded correctly. The name of t he dump file may be changed by defining *DUMPFILE* to the new name when compiling *named*.

*N ote:* the following two signals only work when *named* is built with *DEBUG* defined.

. SIGUSR1 - Turns on debugging. Each following USR1 increments the debug level T he output goes to /*usr*/*tmp*/*named.run* The name of this debug file may be changed by defining *DEBUGFILE* to the new name before compiling *named*.

SIGUSR2 - Turns off debugging completely.

For more detailed debugging, define DEBUG when compiling the resolver routines into / *lib*/*libc.a*.

#### **ACKNOWLEDGEMENTS**

h Many thanks to the users at U.C. Berkeley for falling into many of the holes involved wit i ntegrating BIND into the system so that others would be spared the trauma. I would also like to extend gratitude to Jim McGinness and Digital Equipment Corporation for permitting me to spend most o f my time on this project.

Ralph Campbell, Doug Kingston, Craig Partridge, Smoot Carl-Mitchell, Mike Muuss and everyf one else on the DARPA Internet who has contributed to the development of BIND. To the members o t he original BIND project, Douglas Terry, Mark Painter, David Riggle and Songnian Zhou.

Anne Hughes, Jim Bloom and Kirk McKusick and the many others who have reviewed this paper g iving considerable advice.

This work was sponsored by the Defense Advanced Research Projects Agency (DoD), Arpa Order - No. 4871 monitored by the Naval Electronics Systems Command under contract No. N00039-84-C 0 089. The views and conclusions contained in this document are those of the authors and should not be - interpreted as representing official policies, either expressed or implied, of the Defense Research Pro j ects Agency, of the US Government, or of Digital Equipment Corporation.

#### **REFERENCES**

- [Birrell] Birrell, A. D., Levin, R., Needham, R. M., and Schroeder, M.D., ''Grapevine: An Exercise in Distributed Computing.'' In *Comm. A.C.M. 25,* 4:260-274 April 1982.
- [RFC819] Su, Z. Postel, J., ''The Domain Naming Convention for Internet User Applications.'' *Internet Request For Comment 819* Network Information Center, SRI International, Menlo Park, California. August 1982.
- [RFC974] Partridge, C., "Mail Routing and The Domain System." *Internet Request For Com-*. *ment 974* Network Information Center, SRI International, Menlo Park, California F ebruary 1986.
- [RFC1032] Stahl, M., ''Domain Administrators Guide'' *Internet Request For Comment 1032* Net work Information Center, SRI International, Menlo Park, California. November 1987.
- [RFC1033] Lottor, M., "Domain Administrators Guide" *Internet Request For Comment 1033* Network Information Center, SRI International, Menlo Park, California. November 1987.
- [RFC1034] RFC1034] Mockapetris, P., ''Domain Names - Concept and Facilities.'' *Internet Request For* - *Comment 1034* Network Information Center, SRI International, Menlo Park, Califor n ia. November 1987.
- [RFC1035] Mockapetris, P., ''Domain Names Implementation and Specification.'' *Internet* P ark, California. November 1987. *Request For Comment 1035* Network Information Center, SRI International, Menlo
- [RFC10101] Mockapetris, P., ''DNS Encoding of Network Names and Other Types.'' *Internet* P ark, California. April 1989. *Request For Comment 1101* Network Information Center, SRI International, Menlo
- [Terry] Terry, D. B., Painter, M., Riggle, D. W., and Zhou, S., *The Berkeley Internet Name* . *Domain Server.* Proceedings USENIX Summer Conference, Salt Lake City, Utah J une 1984, pages 23-31.
- [Zhou] Zhou, S., *The Design and Implementation of the Berkeley Internet Name Domain* (BIND) Servers. UCB/CSD 84/177. University of California, Berkeley, Computer S cience Division. May 1984.